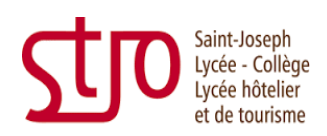

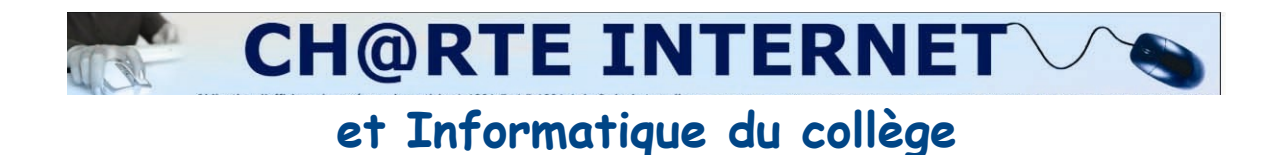

## **Conditions d'accès aux postes**

Il faut **avoir un projet** pour utiliser les postes du CDI : recherche documentaire, consultation de la base de données du CDI (portail PMB en ligne), saisie de texte.

La recherche sur le WEB est autorisée si elle est demandée par un enseignant.

## **Responsabilités**

>>> Utiliser son identifiant et son mot de passe pour se connecter au serveur pédagogique de l'établissement et pour enregistrer son travail. Les codes sont donnés en début d'année. Ils sont personnels.

Chaque élève dispose de sa propre session et travaille uniquement dans sa session, il n'ouvre donc pas les fichiers d'autrui.

>>> Respecter le matériel et la configuration des postes.

Avertir la professeur-documentaliste en cas de problème.

Il est interdit de consulter son courrier électronique, de télécharger des applications sur les postes.

>>> Respecter le droit d'auteur

Afin de respecter la propriété intellectuelle, l'élève ne copie pas le travail des autres, il cites ses sources.

L'impression d'un document ne se fait qu'après en avoir fait la demande au professeurdocumentaliste ou professeur de discipline, pour un usage interne à la classe.

>>> Respecter les valeurs humaines

L'utilisation des postes du CDI ne concerne que la recherche documentaire, il est donc interdit de tenter de consulter des sites portant atteinte à la dignité humaine.

J'ai pris connaissance de la Charte Informatique et Internet de l'établissement et je <sup>m</sup>'engage à la respecter ; dans le cas contraire, je n'aurai plus accès aux postes .